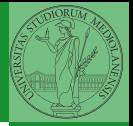

Monga

# <span id="page-0-0"></span>Programming in Python<sup>1</sup>

Mattia Monga

Dip. di Informatica Universit`a degli Studi di Milano, Italia <mattia.monga@unimi.it>

Academic year 2021/22, II semester

Internazionale. [http://creativecommons.org/licenses/](http://creativecommons.org/licenses/by-sa/4.0/deed.it)[by](#page-0-0)[-sa](http://creativecommons.org/licenses/by-sa/4.0/deed.it)[/](#page-1-0)[4](http://creativecommons.org/licenses/by-sa/4.0/deed.it)[.](#page-0-0)[0](http://creativecommons.org/licenses/by-sa/4.0/deed.it)[/d](#page-0-0)[e](#page-1-0)e[d](http://creativecommons.org/licenses/by-sa/4.0/deed.it)[.i](#page-0-0)[t](http://creativecommons.org/licenses/by-sa/4.0/deed.it)  $\rightarrow \equiv \rightarrow \equiv \rightarrow \infty \$ <sup>1</sup>cba 2022 M. Monga. Creative Commons Attribuzione — Condividi all[o s](#page-2-0)[tess](#page-0-0)[o](#page-1-0) [mo](#page-2-0)[do](#page-0-0) [4.0](#page-7-0)

### <span id="page-1-0"></span>Lecture VII: Composite objects

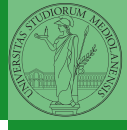

Monga

40

# <span id="page-2-0"></span>Simple and composite objects

- **.** ints floats bools are simple objects: they have no "parts"
- Strings are an example of composite objects since it is possible to consider also the characters: a str is a sequence of single characters; an important (simplifying) property: they are immutable
- Generic immutable sequences (with elements of any type) are called tuples  $(tuple)$ :  $(1, 2, 'foo')$   $(1,)$
- Generic mutable sequences (with elements of any type) are called lists (list): [1, 2, 'foo'] [1]  $[1,2]$ .append $(3)$

 $(0 \times 47) \times 12 \times 12 \times 12 \times 12$ 

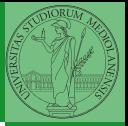

Monga

[Composite](#page-2-0) [Tuples and lists](#page-2-0)

### <span id="page-3-0"></span>**Mutability**

```
42
Immutable objects are simpler to use:
x = (1, 2, 3)v = xx = (10, 20, 30) # x refers to a new object, since the
\rightarrow old cannot be changed
print(x, y)Mutable ones require some caution:
x = [1, 2, 3]y = xx[0] = 10 # both x and y refer to a changed object
print(x, y)x = [100, 200, 300]print(x, y)z = x[:]me object
```
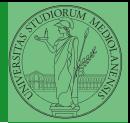

Monga

[Tuples and lists](#page-2-0)

#### <span id="page-4-0"></span>**Exercises**

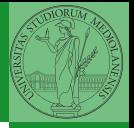

- Monga [Composite](#page-2-0) [Tuples and lists](#page-2-0)
	-

- Write a function middle(L) which takes a list L as its argument, and returns the item in the middle position of L. (In order that the middle is well-defined, you should assume that  $L$  has odd length.) For example, calling middle([8, 0, 100, 12, 1]) should return 100, since it is positioned exactly in the middle of the list. (assert is a useful tool to check assumptions — known as preconditions — are indeed true)
- Define a function prod(L) which returns the product of the elements in a list L. (for type hinting it is sometimes useful the catch-all type Any (from typing import Any) )

<span id="page-5-0"></span>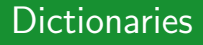

A composite type dict that implements a mapping between immutable keys and values.

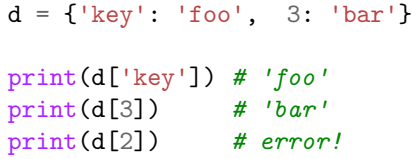

Notation is similar to lists/tuples, but dicts are not sequences indexed by numbers, you must use only the existing keys (d.keys()).

if x in d.keys():  $print(d[x])$ 

A sequence of values can be obtained with d.values. A sequence of 2-tuples (key, value) with d.items().

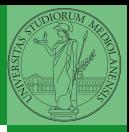

Monga

**[Dictionaries](#page-5-0)** 

 $40 \times 47 \times 43 \times 43 \times 33$ 

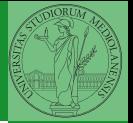

Monga

[Composite](#page-2-0)

[Sets](#page-6-0)

<span id="page-6-0"></span>A set is a composite object with no duplicate (non mutable) elements. Common set operations are possible.

4 D > 4 B > 4 B > 4 B + 2 + 3 0 Q 0 4 5

- Set literals:  $\{1,2,3\}$  set()
- $\bullet$  {1,2,3}.union({3,5,6}) {1,2,3}.intersection({3,5,6})

# <span id="page-7-0"></span>**Comprehensions**

```
10} and \sigmaComprehensions are a concise way to create lists, sets,
maps. . . It resembles the mathematical notation used for sets
A = \{a^2 | a \in \mathbb{N}\}.squares = [x**2 for x in range(10)]# equivalent to:
squares = []
for x in range(10):
  squares.append(x**2)# filtering is possible
odds = [x for x in range(100) if x % 2 != 0]# with a set
s = \{x \text{ for } x \text{ in } range(50+1) \text{ if } x \text{ % } 5 == 0\}# with a dict
```
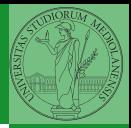

Monga

[Composite](#page-2-0)

[Comprehensions](#page-7-0)